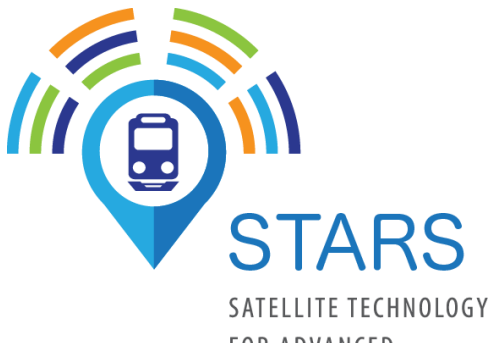

**FOR ADVANCED** RAILWAY SIGNALLING

### Lubor Bazant, AZD **STARS WP4 – Data Post-processing** Tuesday, November 27, 2018 GSA, Prague

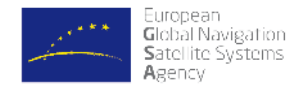

This project has received funding from the European Union's Horizon 2020 research and innovation program under grant agreement No. 687414

**STARS** Project Presentation **Day of the CONTACT WAS STARS** Project Presentation

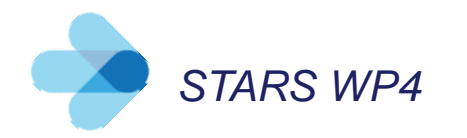

### **STARS WP4 Agenda:**

- Scope and structure
- Main objectives of WP4
- Railway environment characterization
- Conclusion

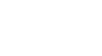

3

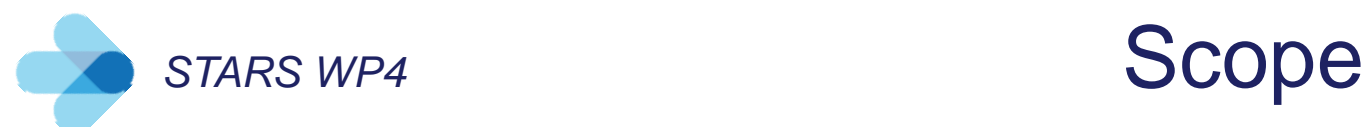

To use collected data, selected methods and wide range of SW tools (partly existing, partly developed) for:

- Processing of collected raw data
- Building up Reference data set
- Data analysis for detection of local effects disturbing GNSS SIS
- Railway environment characterization

# **Structure**

- Task 4.1: Selection and provision of tools and methods for data analysis
- Task 4.2: Post-processing and analysis of field data
- Task 4.3: Railway environment characterization

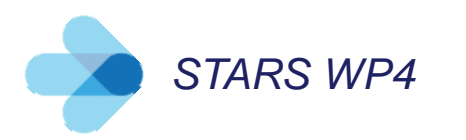

### **STARS WP4** Main objectives

• Railway environment characterization The reason is: High impact of local effects on GNSS SIS

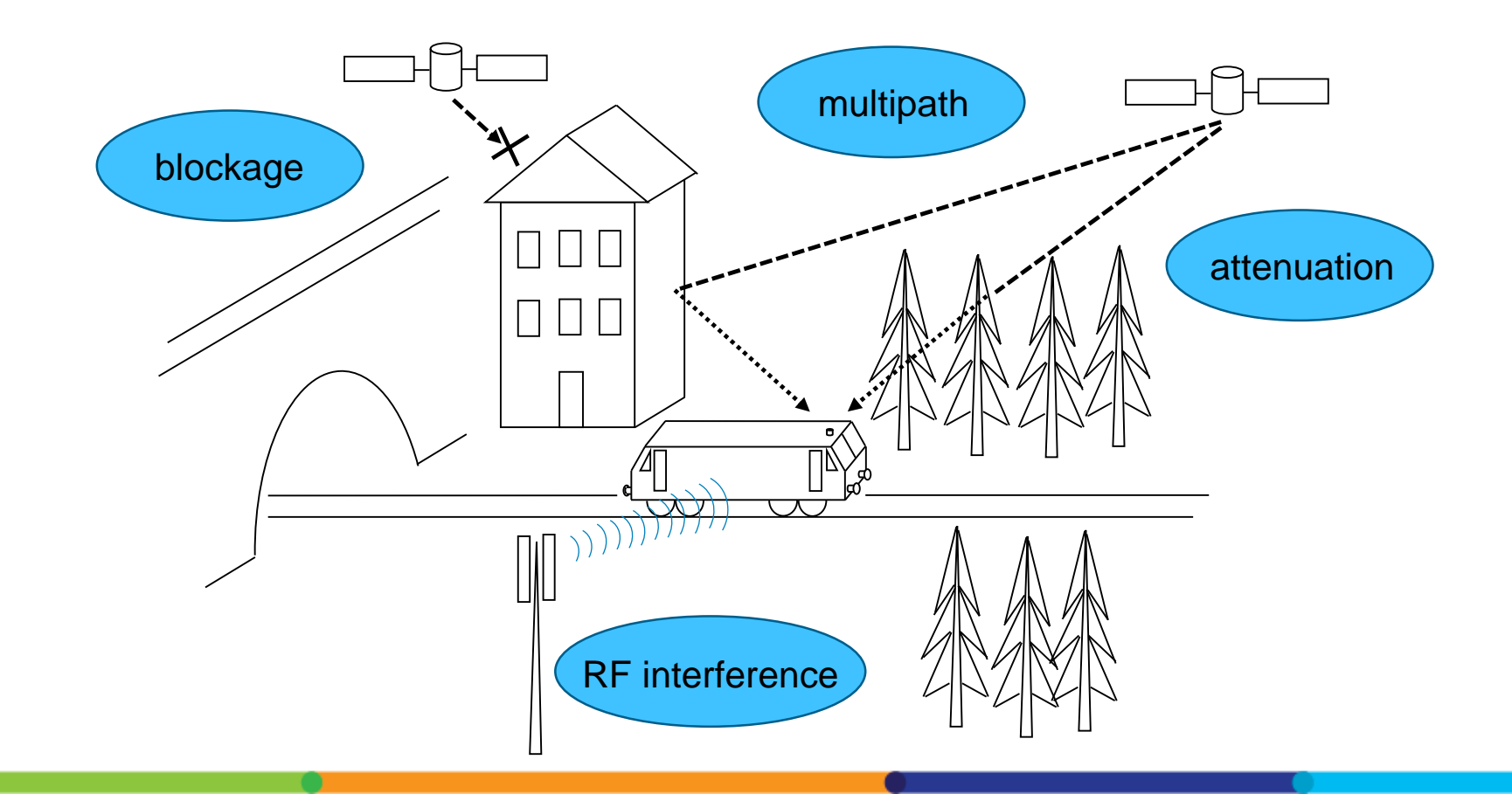

### **STARS WP4 Main objectives**

SW tools and methods for data processing and analysis

> Processing of raw data from measurement campaigns

> > Reference data set

Analyses focused on detection of local negative phenomena

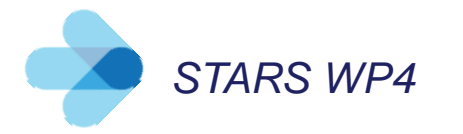

### *STARS WP4* SW tools and methods for data processing and analysis

Survey and selection of suitable SW tools and methods for:

- Clearing, splitting, merging, checking and conversion of data obtained in WP3, e.g. raw data from GNSS receivers, data from RF signal recording instruments
- PVT calculation for different modes of solution, different constellations and signals
- Reference position calculation based on Ground Truth position, i.e. GNSS independent position by different odometry systems and track axis database
- Detection of negative local phenomena (multipath, RF interference, sky visibility mask) on measured data set

### **STARS WP4 Main objectives**

SW tools and methods for data processing and analysis

> Processing of raw data from measurement campaigns

> > Reference data set

Analyses focused on detection of local negative phenomena

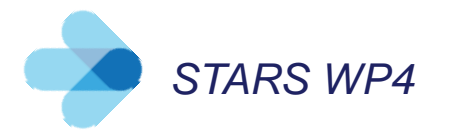

### *STARS WP4* Processing of raw data from measurement campaigns

### **Main goal of raw data processing: preparation of inputs for further analysis**

- Manipulation of GNSS receivers' raw data
- Manipulation of Ground Truth data
- Calculation of Ground Truth reference position of GNSS antenna on a train
- PVT calculation of GNSS antenna position for different modes of solution (code phase standalone, EGNOS), different constellations (GPS, Galileo) and signals (L1,E1,L5,E5)
- PVT calculation of GNSS antenna position based on RTK solution (GPS, Glonass, L1,L2)
- Conversion of RF I/Q samples from RPSs into open format

*Note: Software used for PVT calculation: PPSDK(Septentrio), RTKLIB(T.Takasu), SPRING(ESA, TAS-F)* 

### **STARS WP4 Main objectives**

SW tools and methods for data processing and analysis

> Processing of raw data from measurement campaigns

> > Reference data set

Analyses focused on detection of local negative phenomena

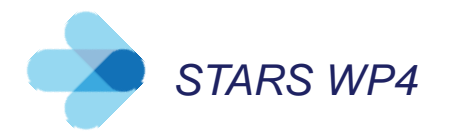

### **STARS WP4 Reference data set**

#### Measured raw data from WP3

### **Reference data set**

- Receivers' raw data
- GT based reference position of GNSS antenna
- PVT data
- RF spectrum and I/Q samples
- GNSS supporting data
- Pictures of track surrounding from measurements

**Google Cloud repository** 

Data manipulation and calculations based on methods and tools selected in WP4:

- Calculation of GT based reference position of GNSS antenna on a train
- Splitting, checking, conversion etc. of raw GNSS data, RF data
- PVT calculations
- Video data processing
- Processing of GNSS supporting data (IGS and EDAS)

*Note: Reference data set is subject of D4.2*

### **STARS WP4 Main objectives**

SW tools and methods for data processing and analysis

> Processing of raw data from measurement campaigns

> > Reference data set

Analyses focused on detection of local negative phenomena

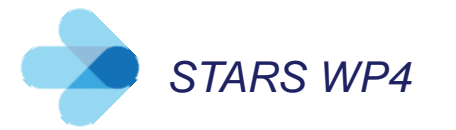

### **STARS WP4 Analyses focused on detection** of local negative phenomena

To detect reliably local negative phenomena => various methods from different domains selected and used:

- Comparison in position domain (GPS L1 standalone, EGNOS, GT and GNSS RTK references)
- Receiver raw data analyses (pseudoranges, AGC,  $\text{C/N}_0$ , CMC, SSE etc.)
- RF data analyses (various correlators, RF I/Q sample histogram, PSD)
- Sky visibility mask evaluation (panoramic camera figures)
- GNSS availability analysis from perspective of different constellations

Methods indicate generally irregularities in GNSS performance or indicate local phenomenon Software scripts developed in Matlab, Octave, Python or Excel

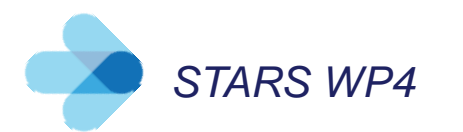

# **STARS WP4 Analyses outputs**

Common data outputs in ASCII format:

- GPS time
- 
- Analyzed Parameter Value
- optional parameters

### Analyzed parameter value (APV)

- analog value, calculated or evaluated parameter in analysis
- not provided by some methods (e.g. evaluation of multipath by receiver)

### Evaluation symptom (ES)

- scalar value, indicates impact strength of local effect on GNSS performance
- resulting from comparison of APV and threshold(s) or directly from GNSS receiver
- input for railway environment characterization

• Evaluation Symptom  $\rightarrow$  mandatory parameters

### **STARS WP4 Main objectives**

SW tools and methods for data processing and analysis

> Processing of raw data from measurement campaigns

> > Reference data set

Analyses focused on detection of local negative phenomena

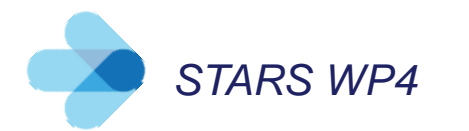

## *STARS WP4* Railway environment characterization

How to characterize inhomogeneous environment?

No way to simply distinguish typical scenarios of railway environment (due to changing relative position of obstacle and satellites, surface reflectivity, attenuation, different obstacle size and distance from a track,…)

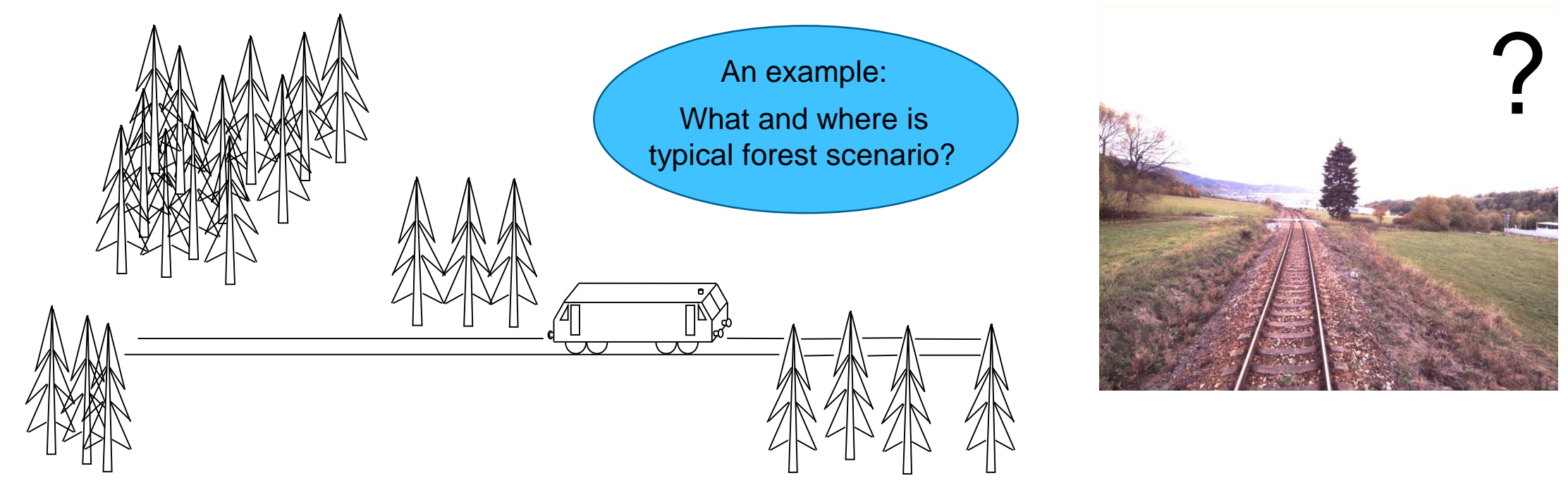

### *STARS WP4* Railway environment characterization

Three parameters introduced for characterization of environment along a track:

- MultiPath Level (MPL)
- RF Interference Level (RIL)
- Sky Visibility Factor (SVF)

Outputs of different analyses (methods) contribute to one or more parameters:

$$
MPL(t) = \frac{w1_{4331} \cdot w2_{4331} \cdot ES_{4331}(t) + w1_{4332} \cdot w2_{4332} \cdot ES_{4332}(t) + \dots + w1_{43xy} \cdot w2_{43xy} \cdot ES_{43xy}(t)}{n(t)}
$$
  
\n
$$
RIL(t) = \frac{w1_{4333} \cdot w2_{4333} \cdot ES_{4333}(t) + w1_{4337} \cdot w2_{4337} \cdot ES_{4337}(t) + \dots + w1_{43wz} \cdot w2_{43wz} \cdot ES_{43wz}(t)}{n(t)}
$$

$$
SVF(t) = \frac{\text{area of clear sky view (t)}}{\text{area of whole figure (t)}}
$$

Weighting of method outputs according to method efficiency and output magnitudes.

### *STARS WP4* Railway environment characterization

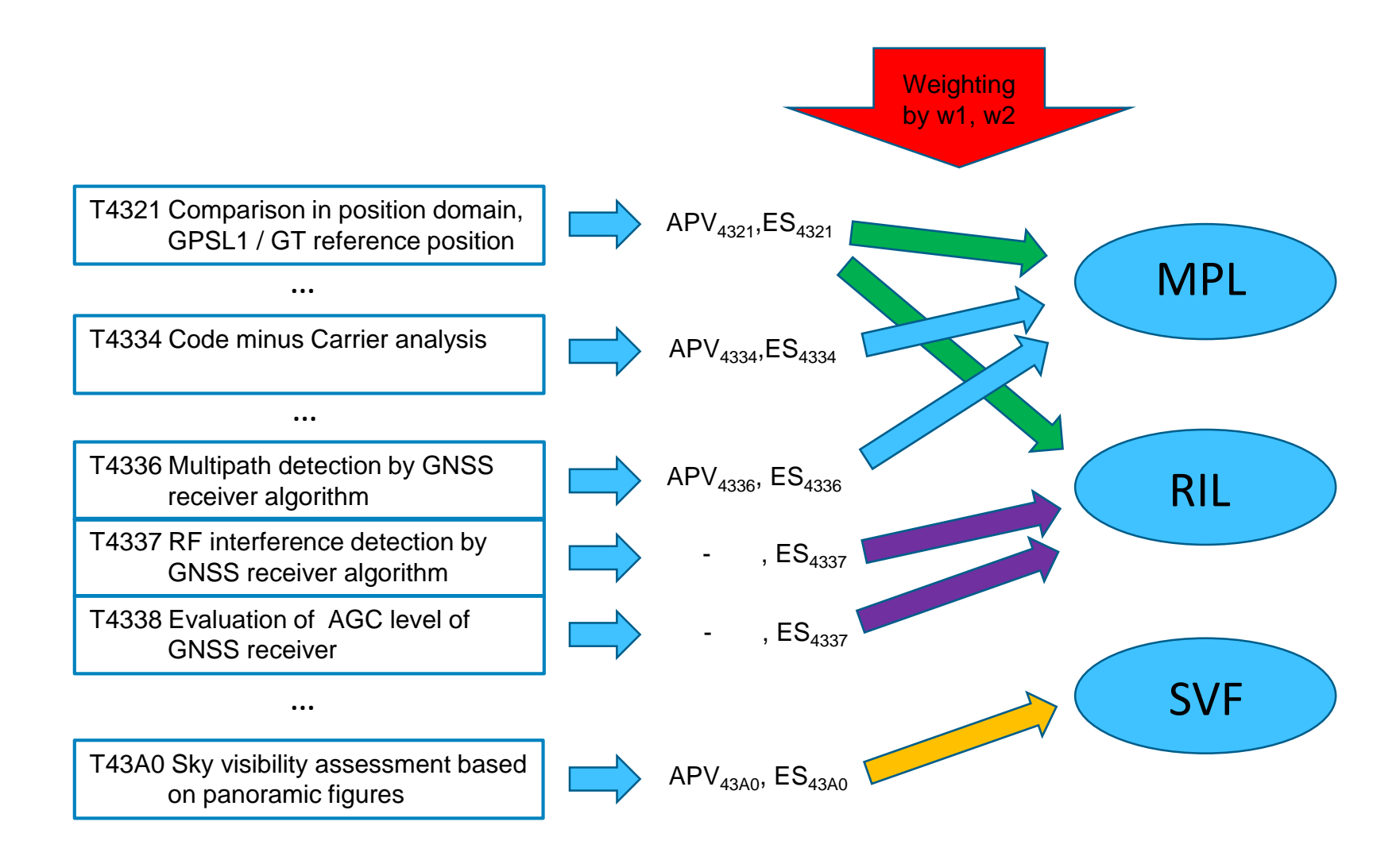

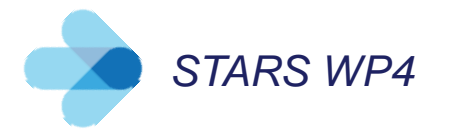

Measurements in railway environment typical to all three test tracks analyzed

- ASTS, Sardinia clear sky view, a railway station in countryside, vicinity of a military airport
- AZD, South Bohemia forest
- SIE, Switzerland mountains, a city railway station

MPL, RIL and SVF values compared and evaluated with respect of HNSE

HNSE calculated for GPS L1 standalone and EGNOS position solutions by SPRING, RTKLIB, PP-SDK

MPL and RIL calculated and analyzed for GPS L1,L5 and Galileo E1,E5a signals

Other parameters (train speed, SV number, DOP) analyzed and evaluated for better understanding values of MPL, RIL and SVF, also vizualization of estimated position and Ground Truth position employed

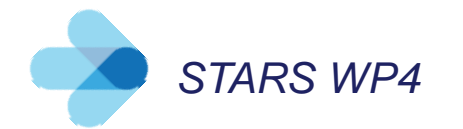

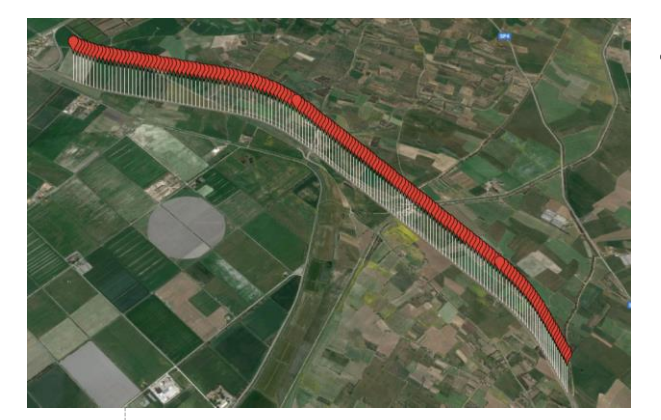

- Clear sky view (ASTS, Sardinia test track)
	- A station in countryside (ASTS, Sardinia test track)

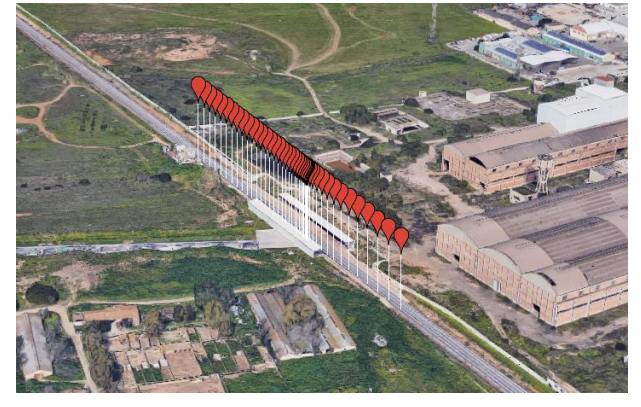

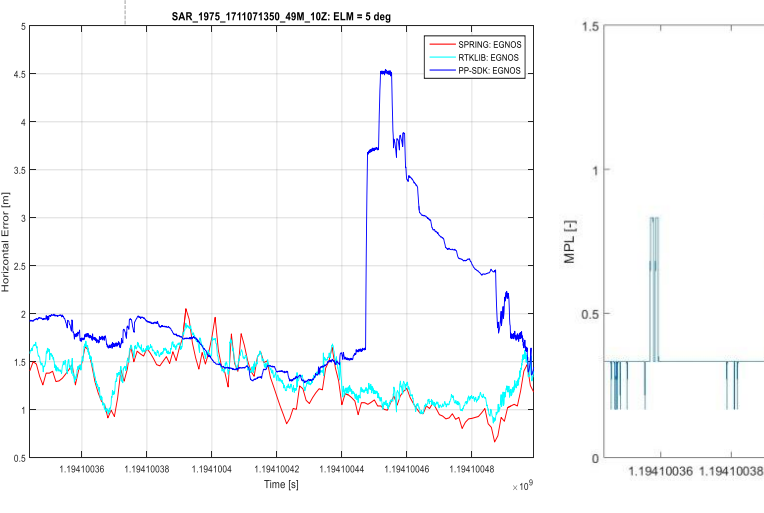

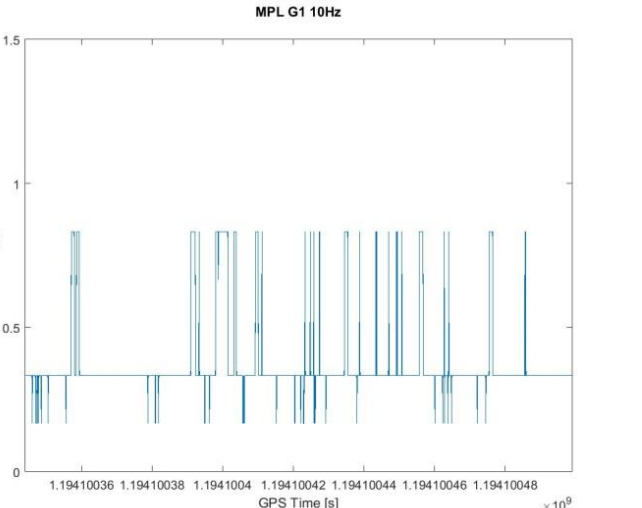

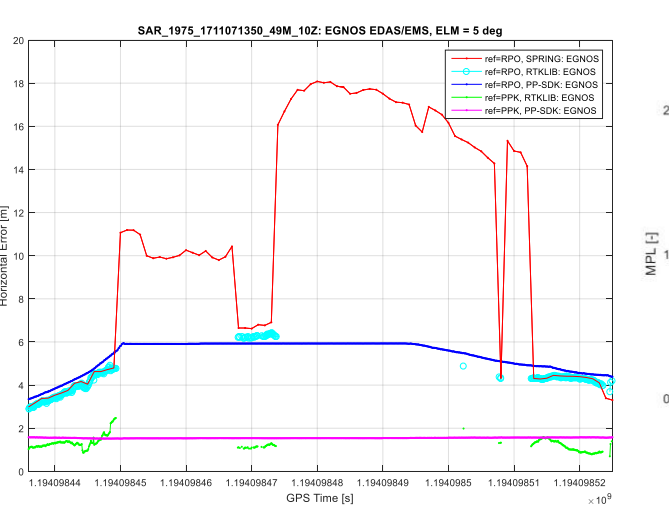

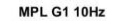

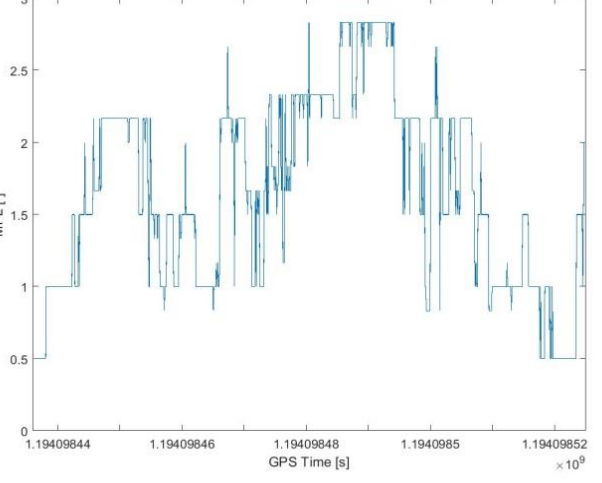

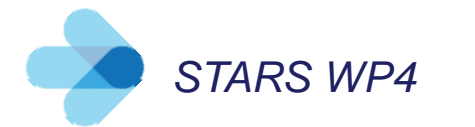

• Mountains

(SIE, Switzerland test track)

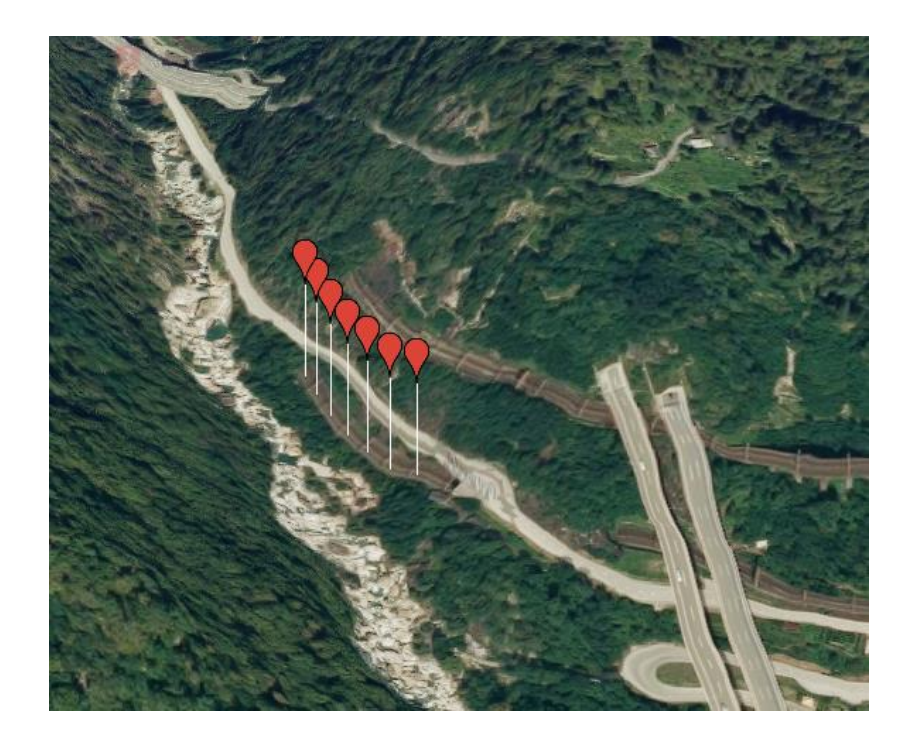

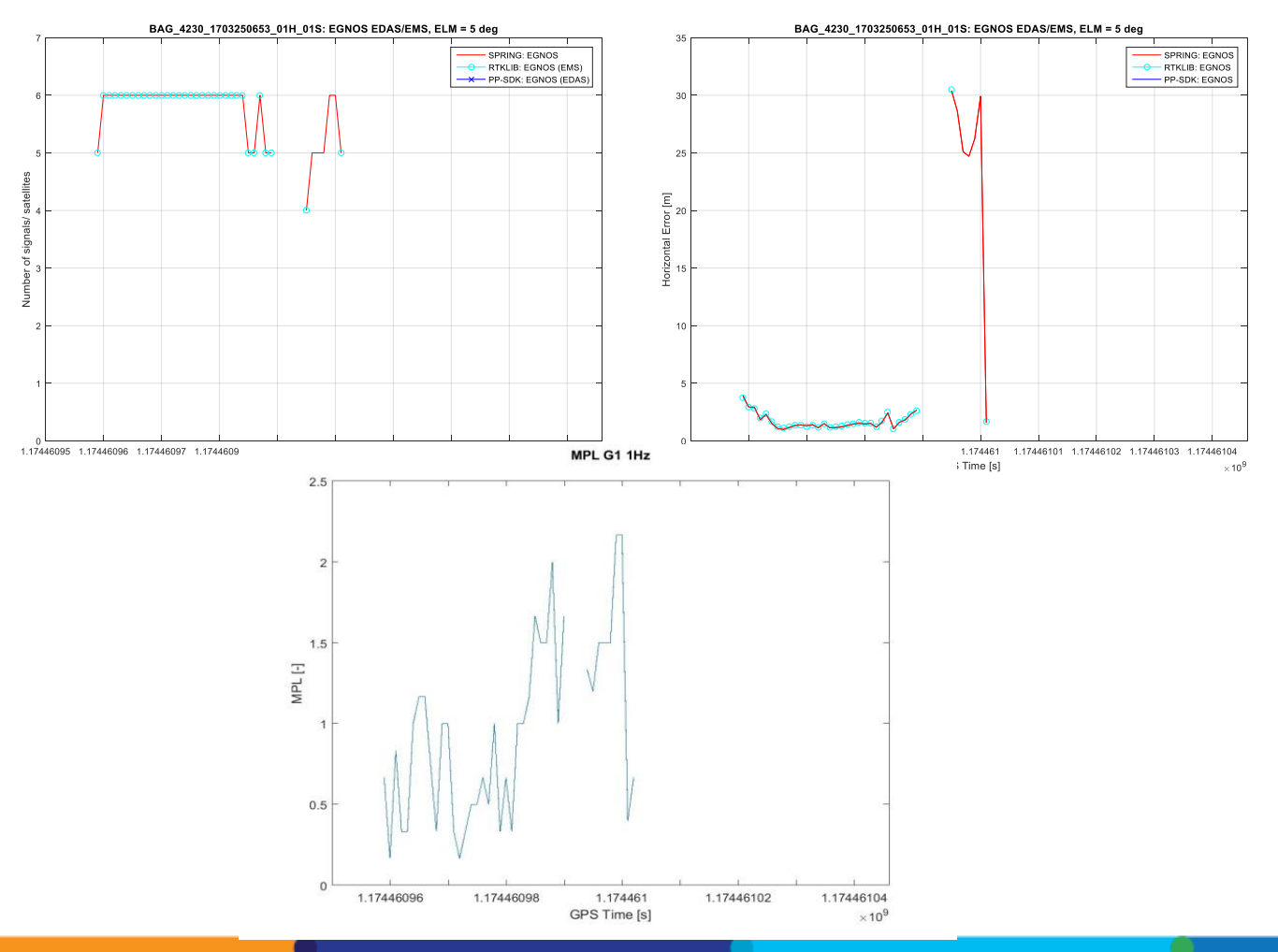

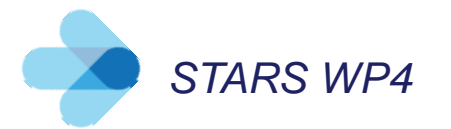

• Acceleration from a station (SIE, Switzerland test track)

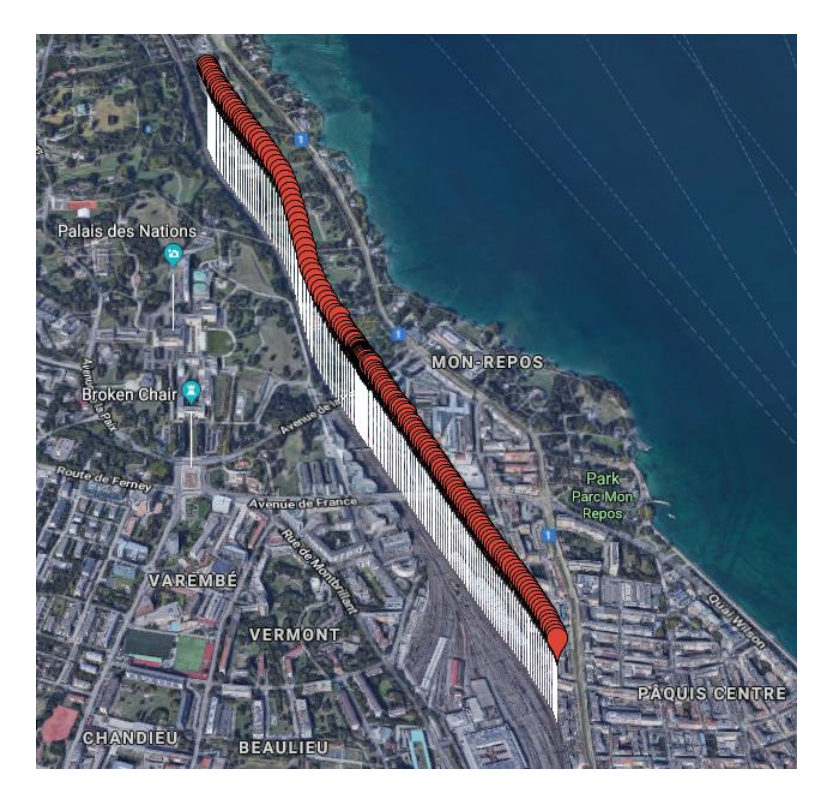

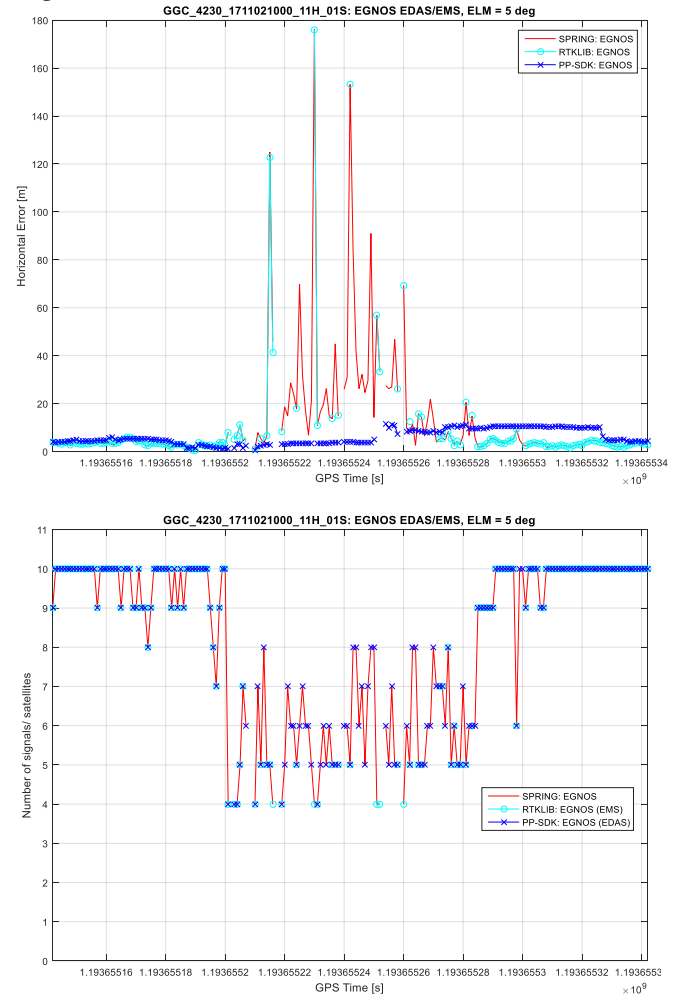

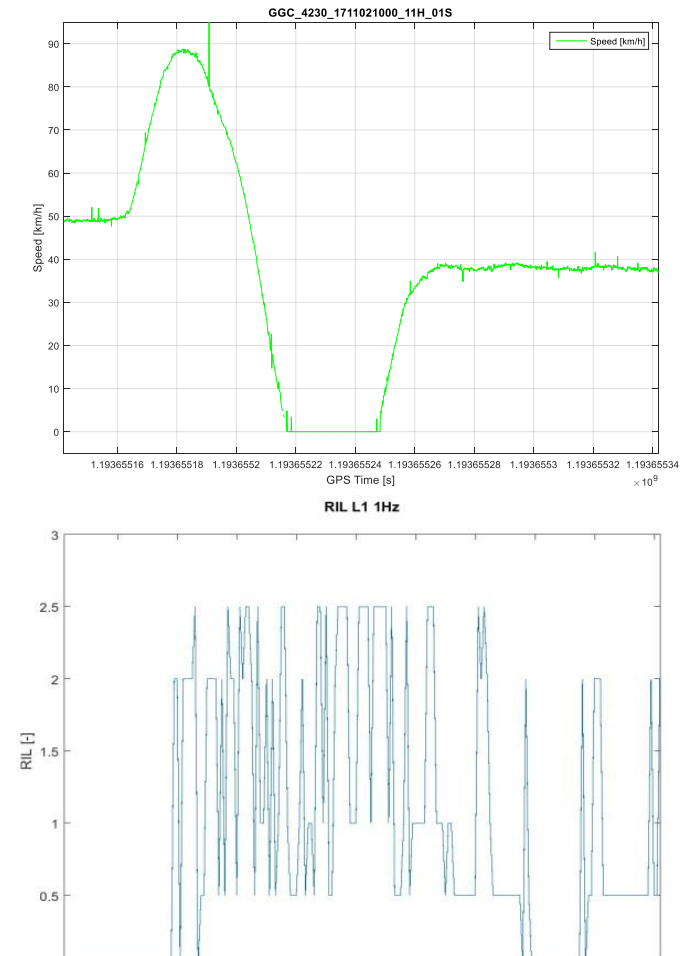

1.19365524

GPS Time [s]

1.19365516

1.1936552

1.19365532

 $\times 10^9$ 

1.19365528

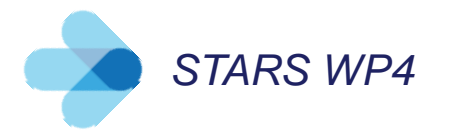

• Forest, normal case (AZD, South Bohemia test track)

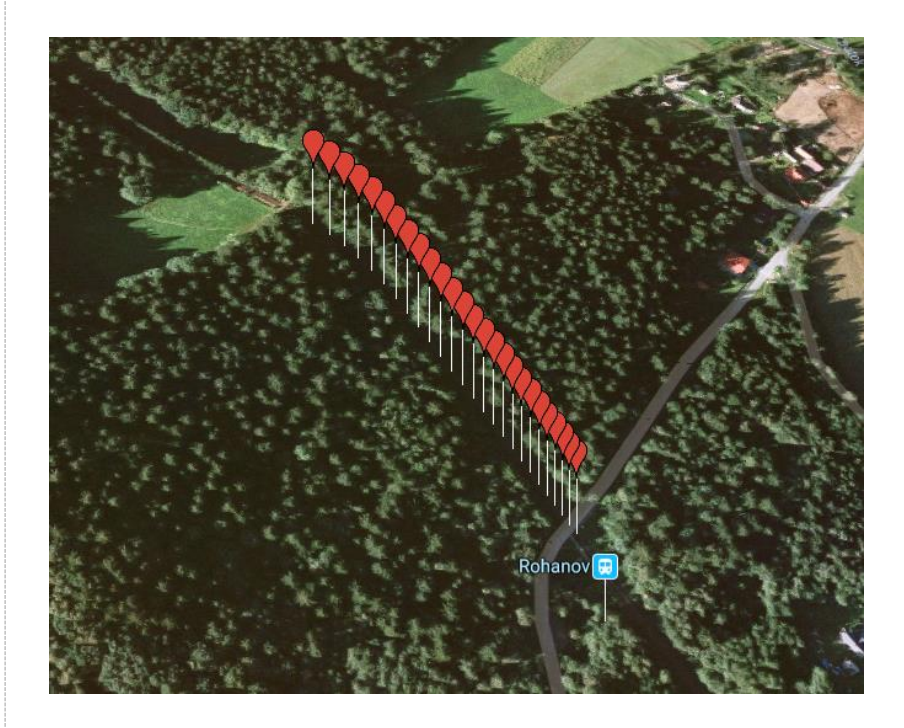

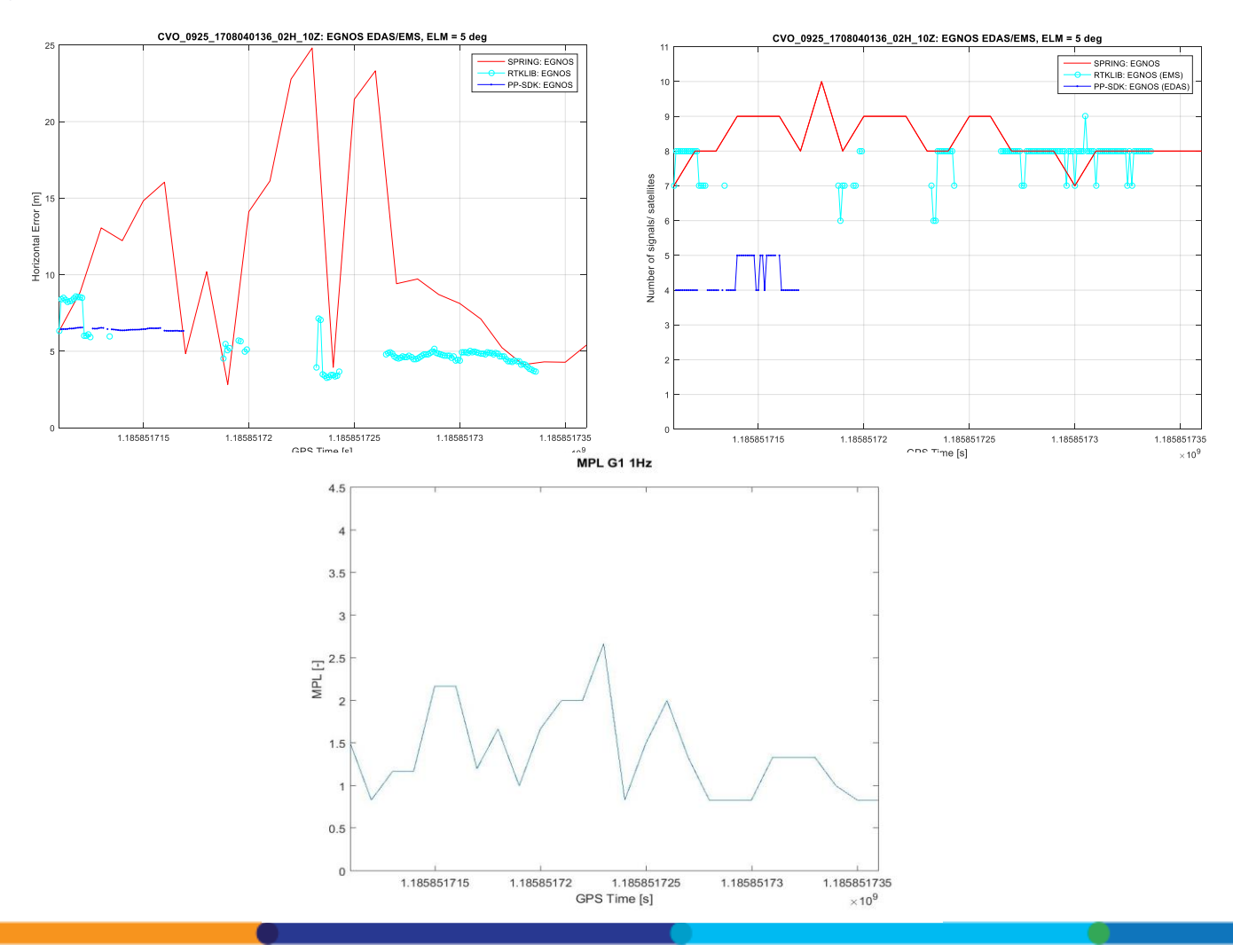

22

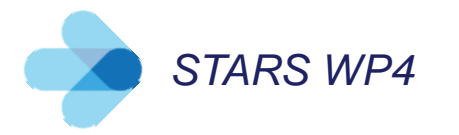

• Camera measurement (AZD, South Bohemia test track)

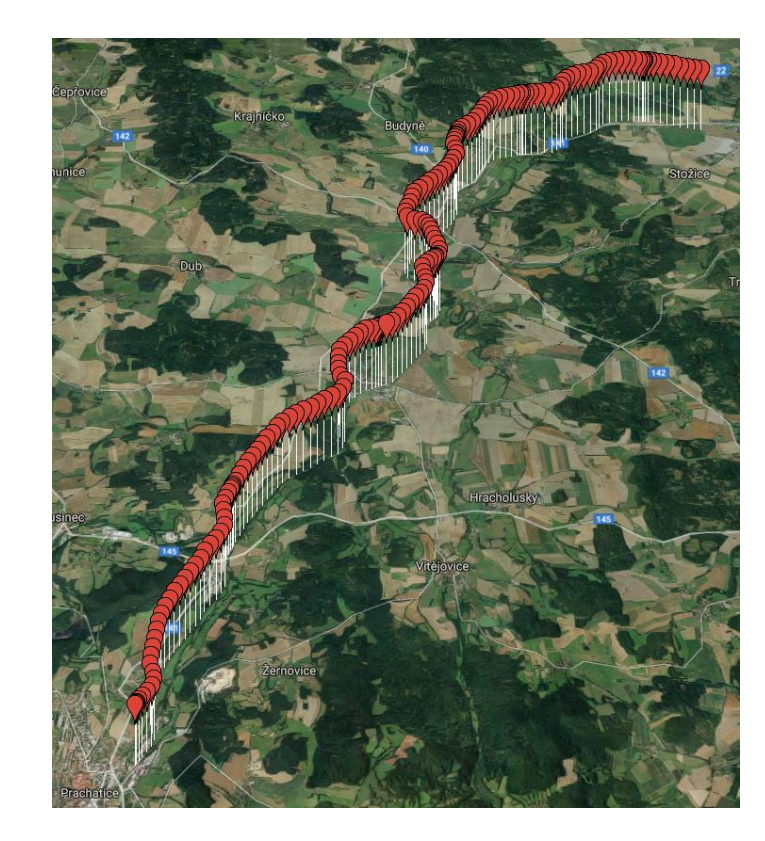

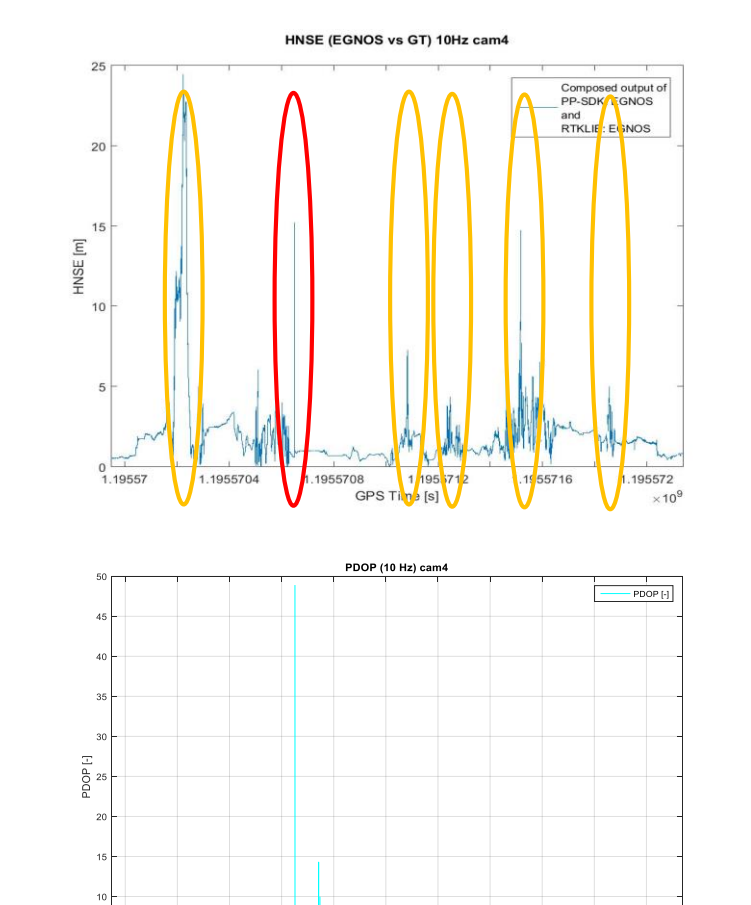

1.19557 1.1955702 1.1955704 1.1955706 1.1955708 1.195571 1.1955712 1.1955714 1.1955716 1.1955718 1.195572

Time [s]

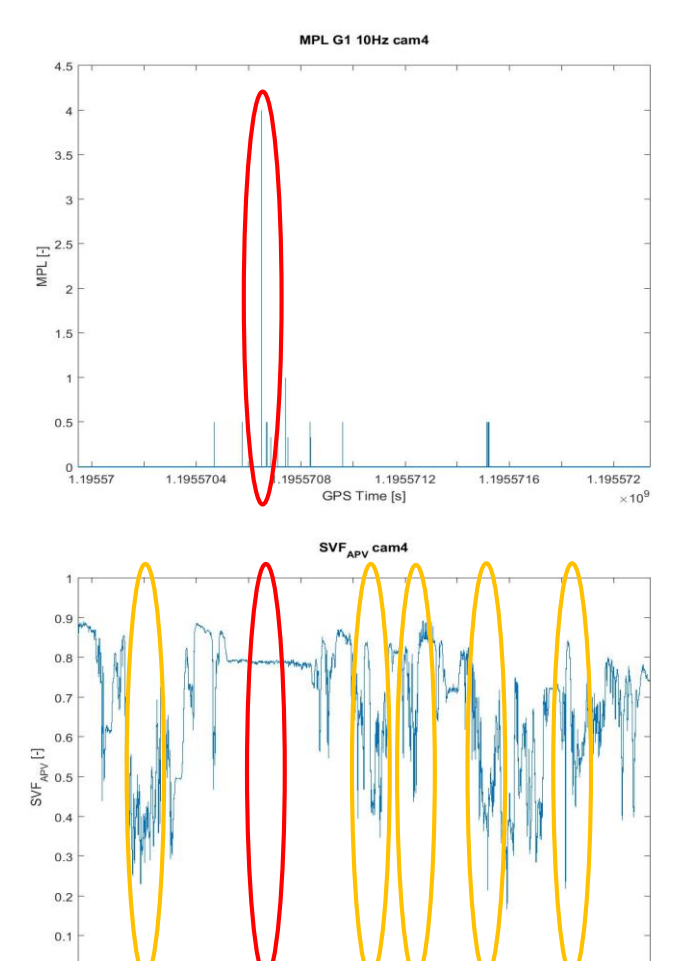

1.19557

1.1955704

1.1955708

1.1955712

GPS Time [s]

1.1955716

1.195572

 $\times$ 10<sup>9</sup>

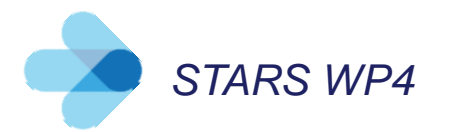

# **STARS WP4 Conclusion**

- Strong correlation between MPL, RIL, SVF and HNSE => characterization approach and developed methodology can be considered correct
- Higher multipath level detected in a forest and in railway stations (mainly during train standstill) => multipath can be detected and excluded by the techniques used in characterization process, other techniques (dynamic model), measures (suitable area for GNSS use), on board sensors (standstill detection)
- RF interference caused by on board source observed => RF domain techniques proposed in characterization process should be implemented, careful installation design of RF components on a train is required, strong outside the train interferers will require measures or on board sensor support according to effect duration
- Sky visibility is crucial factor for sufficient GNSS performance => GNSS deployment under specified conditions (MOPS for railway), on board sensor support if necessary

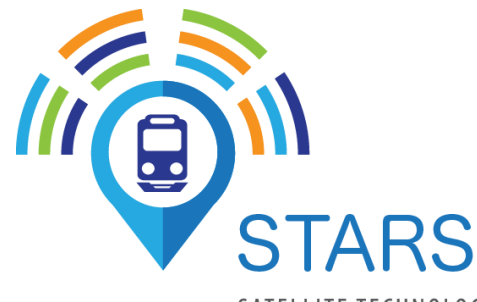

SATELLITE TECHNOLOGY **FOR ADVANCED** RAILWAY SIGNALLING

#### **Lubor Bažant**

- AZD Praha s.r.o  $\bullet$ Žirovnická 2/3146 Prague, Czech Republic  $\binom{+420607527630}{ }$ Bazant.Lubor@azd.cz
- www.azd.cz  $\Omega$

# **Thank you!**

**Petr Kačmařík**

- **Q** AZD Praha s.r.o Žirovnická 2/3146 Prague, Czech Republic
- $\binom{+420602490024}{ }$
- Kacmarik.Petr@azd.cz  $\ddot{\mathbf{C}}$
- www.azd.cz  $\Omega$

#### **Hynek Mocek**

- AZD Praha s.r.o  $\bullet$ Žirovnická 2/3146
	- Prague, Czech Republic
- $\leftarrow$  +420 607 692 387
- Mocek.Hynek@azd.cz
- www.azd.cz $\Omega$

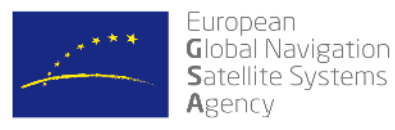

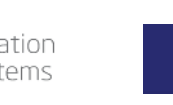

This project has received funding from the European Union's Horizon 2020 research and innovation program under grant agreement No. 687414